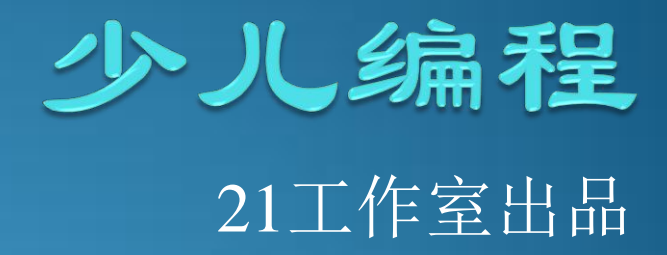

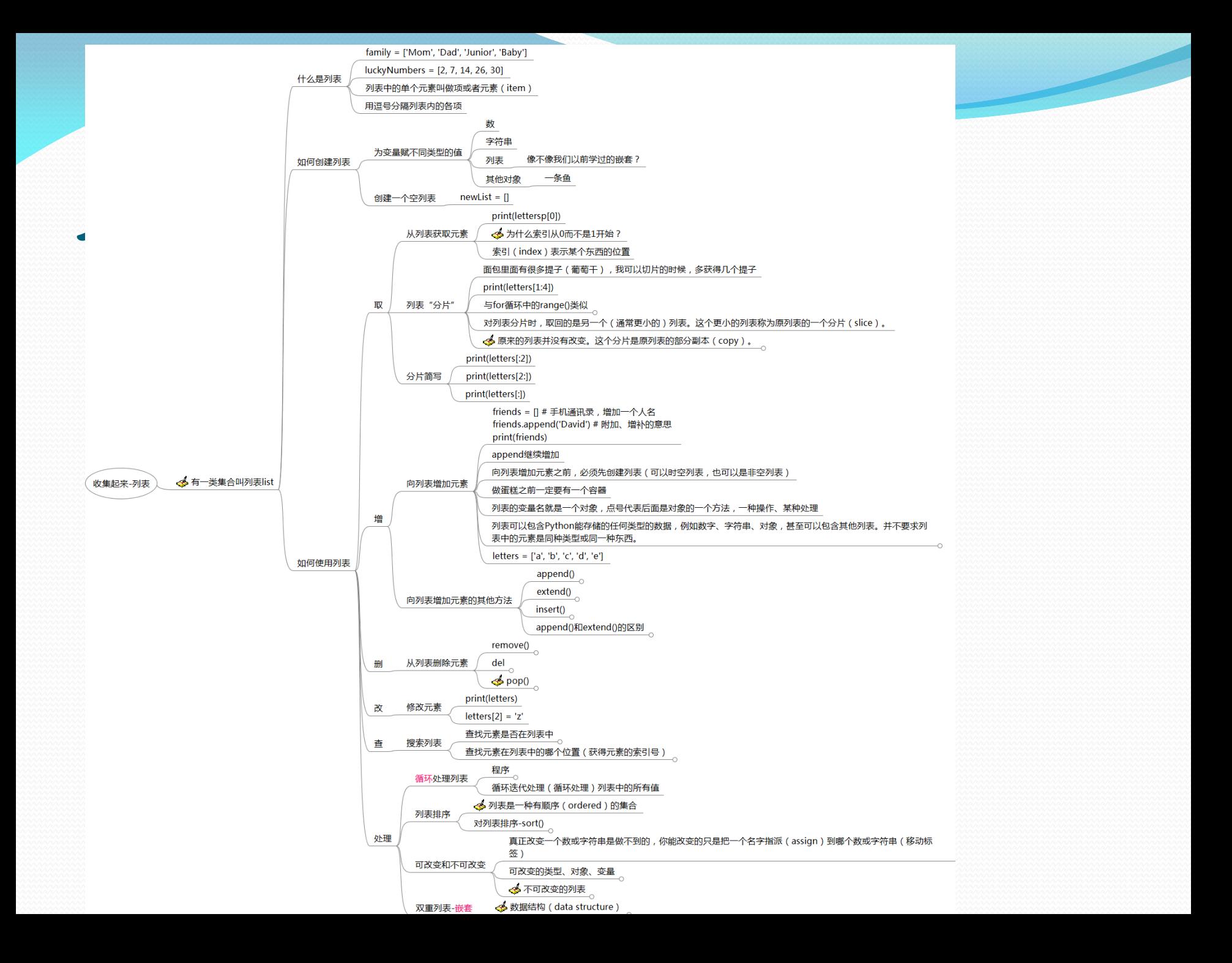

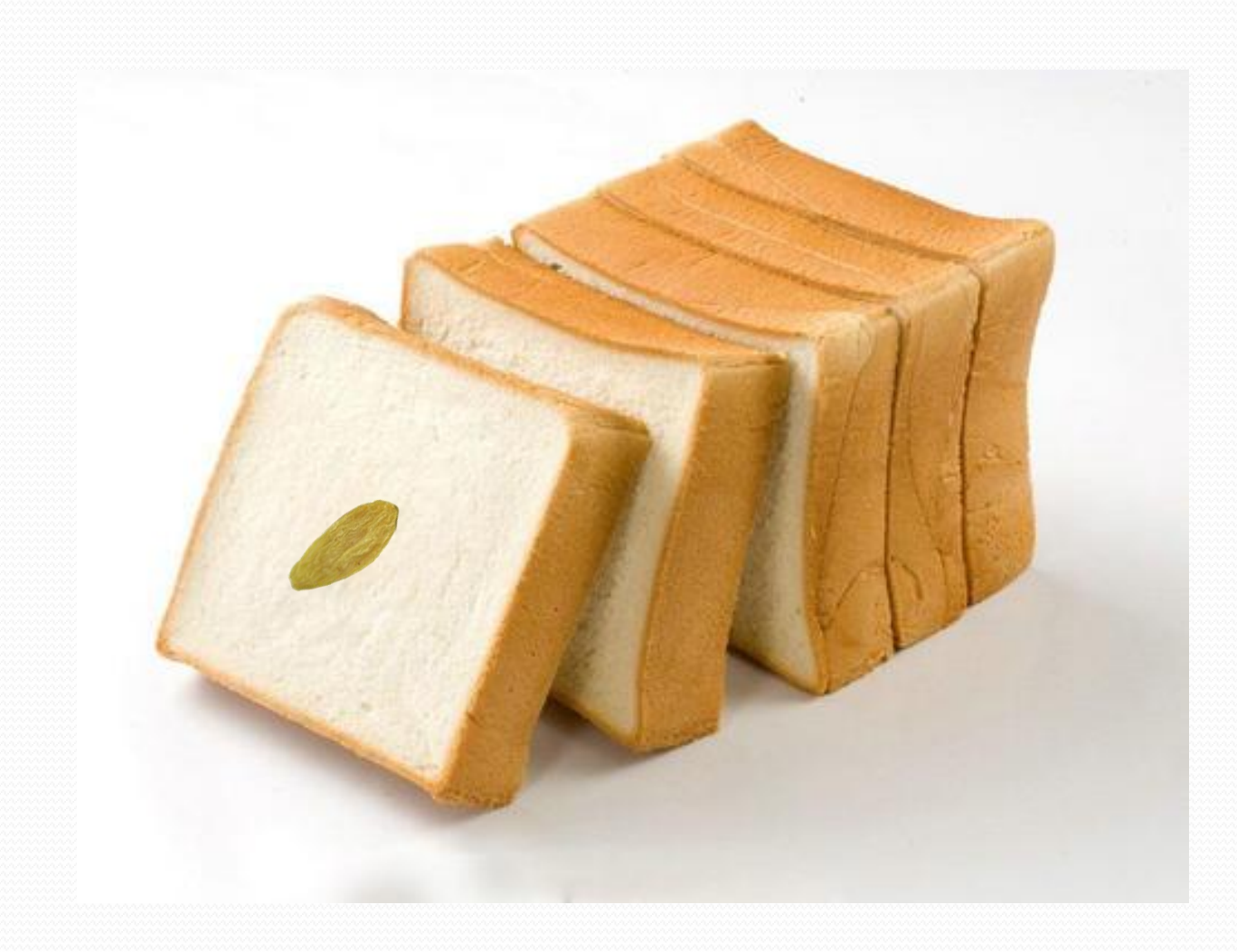

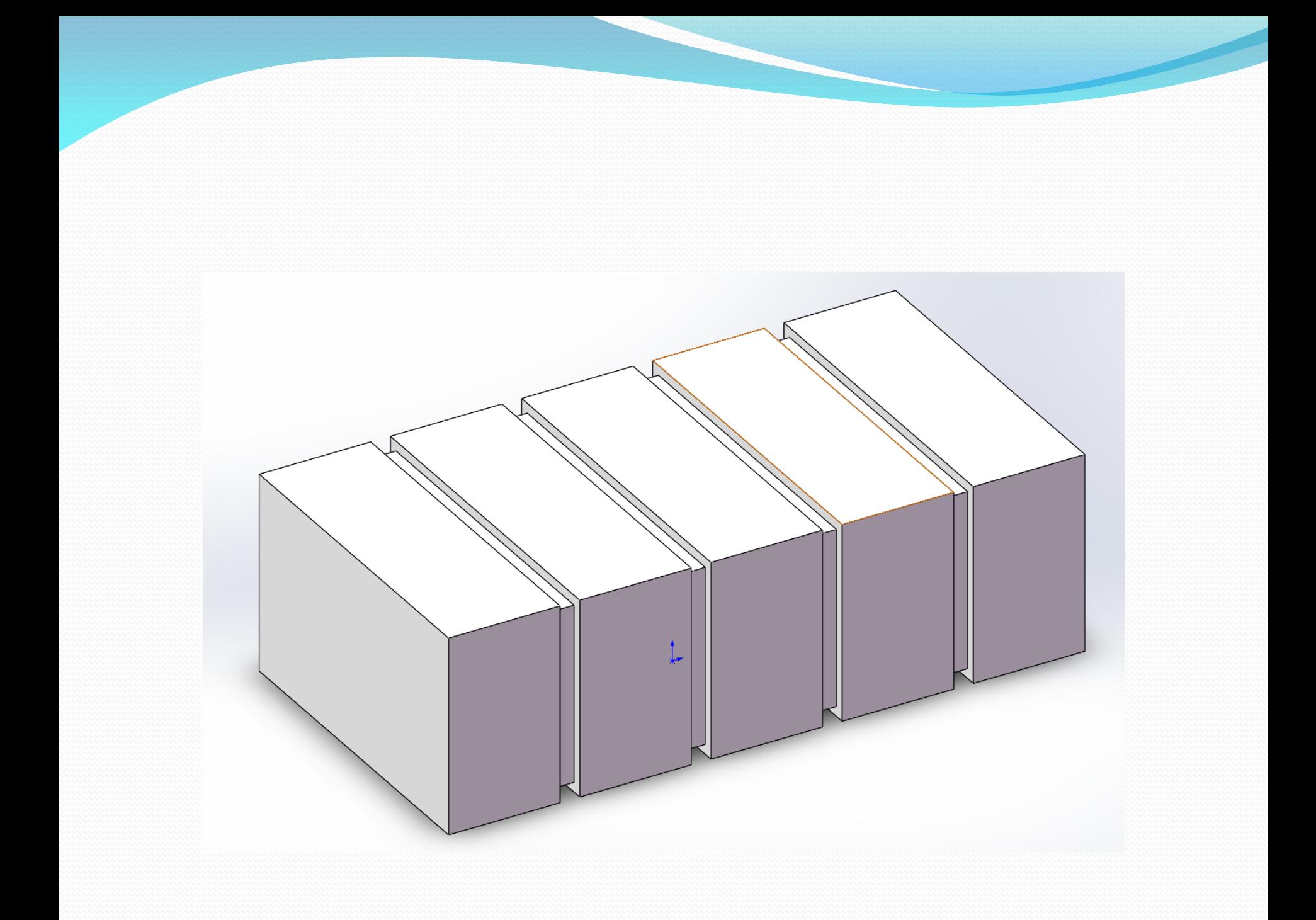

## 切片(面包)

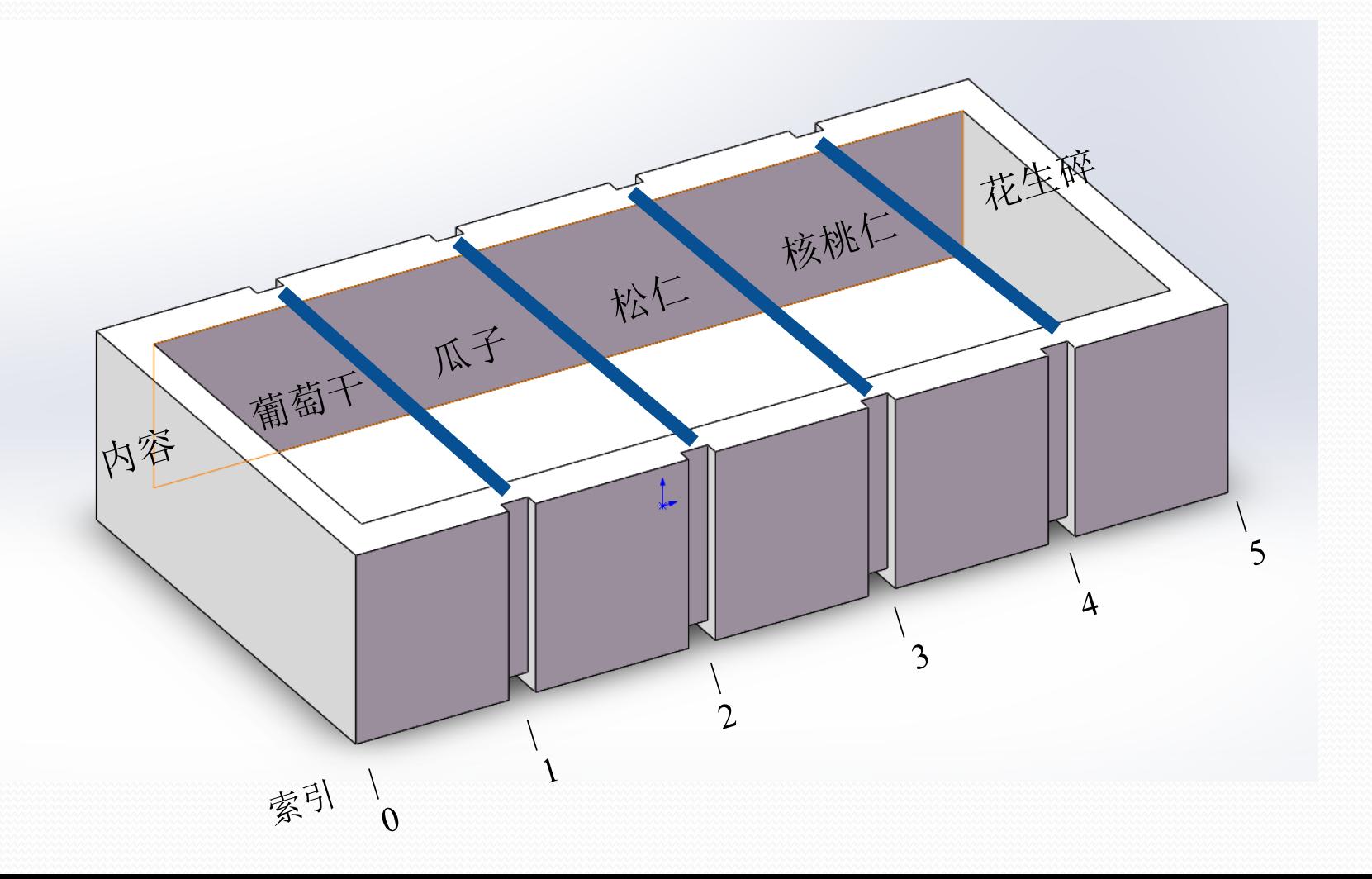

### 从列表中获取元素

- >>> mianbao=["葡萄干", "瓜子", "松仁", "核桃仁", "花 生碎"]
- >>> print(mianbao)
- ['葡萄干', '瓜子', '松仁', '核桃仁', '花生碎']
- >>> print(索引号:索引号加个数)
- $\bullet \gg\gt$  print(mianbao[2:4])
- ['松仁', '核桃仁']

 $\bullet \gt\gt>$ 

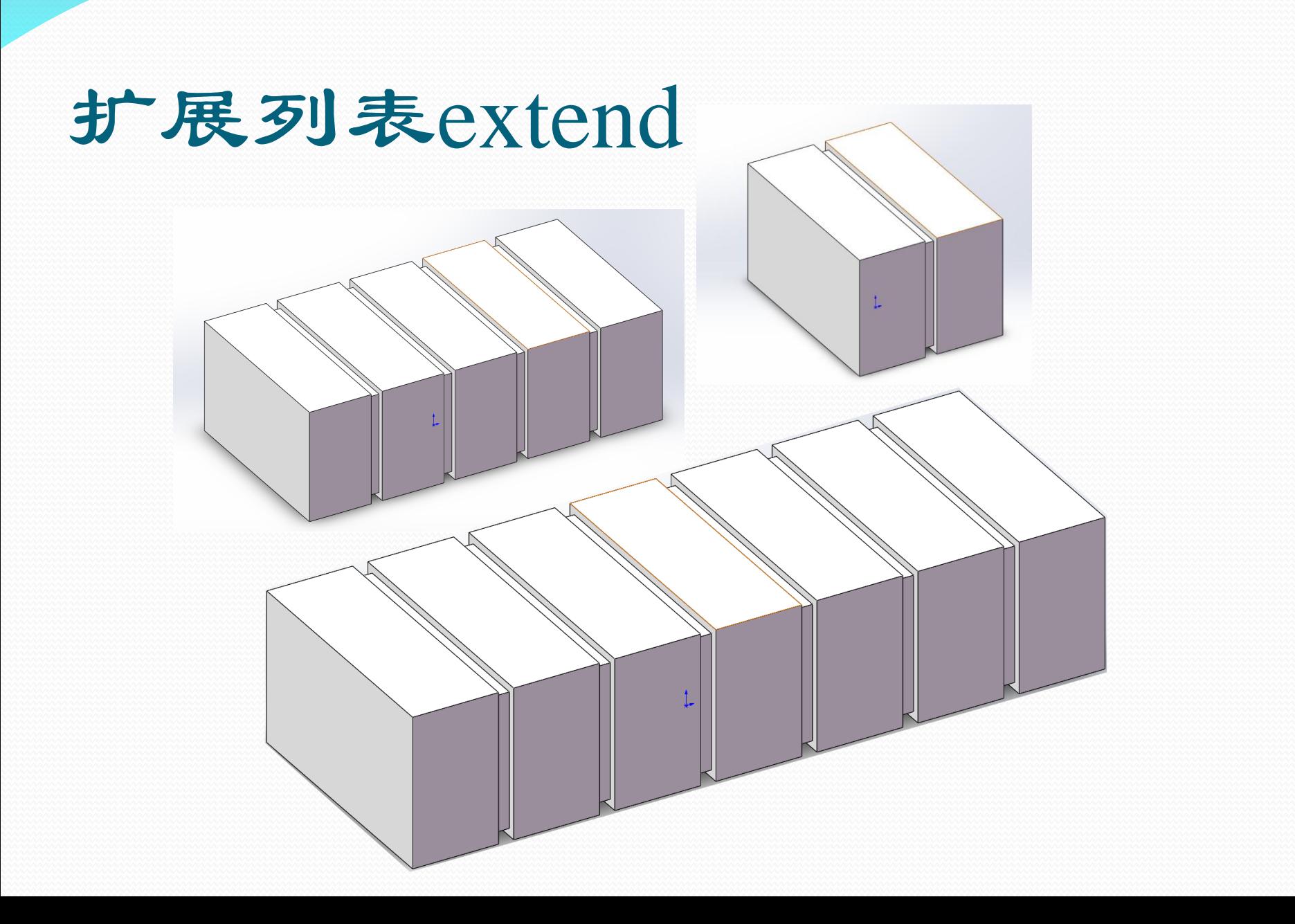

- >>> mianbao=["葡萄干", "瓜子", "松仁", "核桃仁", "花 生碎"]
- >>> mianbao.extend(["芝麻", "腰果"])
- >>> print(mianbao)
- ['葡萄干', '瓜子', '松仁', '核桃仁', '花生碎', '芝麻', '腰果']

#### 索引号——下标——位置信息

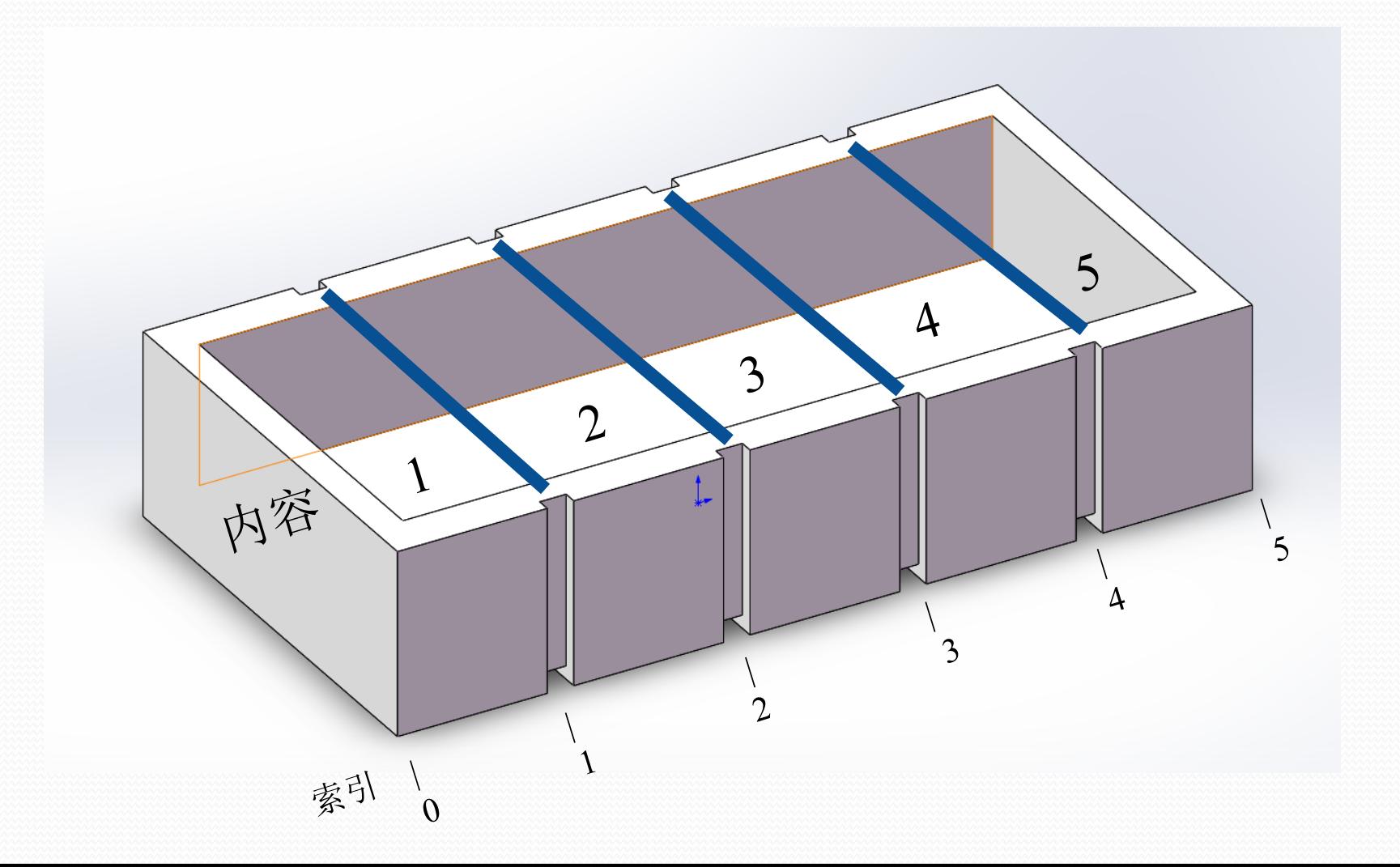

- >>> letters =  $[a', 'b', 'c', 'd', 'e', 'f']$
- >>> print(letters)
- ['a', 'b', 'c', 'd', 'e', 'f']
- $\bullet \gg\gt$  print(letters[1:4])
- $\bullet$  ['b', 'c', 'd']
- $\bullet \gg\gt>$  print(letters[:2])
- $[a', 'b']$
- $\bullet \gg\gt>$  print(letters[2:])
- $\bullet$  ['c', 'd', 'e', 'f']
- >>> print(letters[:]) # 头也不限制、尾也不限制
- ['a', 'b', 'c', 'd', 'e', 'f']

 $\bullet$  >>>

### 课程表二维列表

星期一 星期二 星期三 星期四 星期五

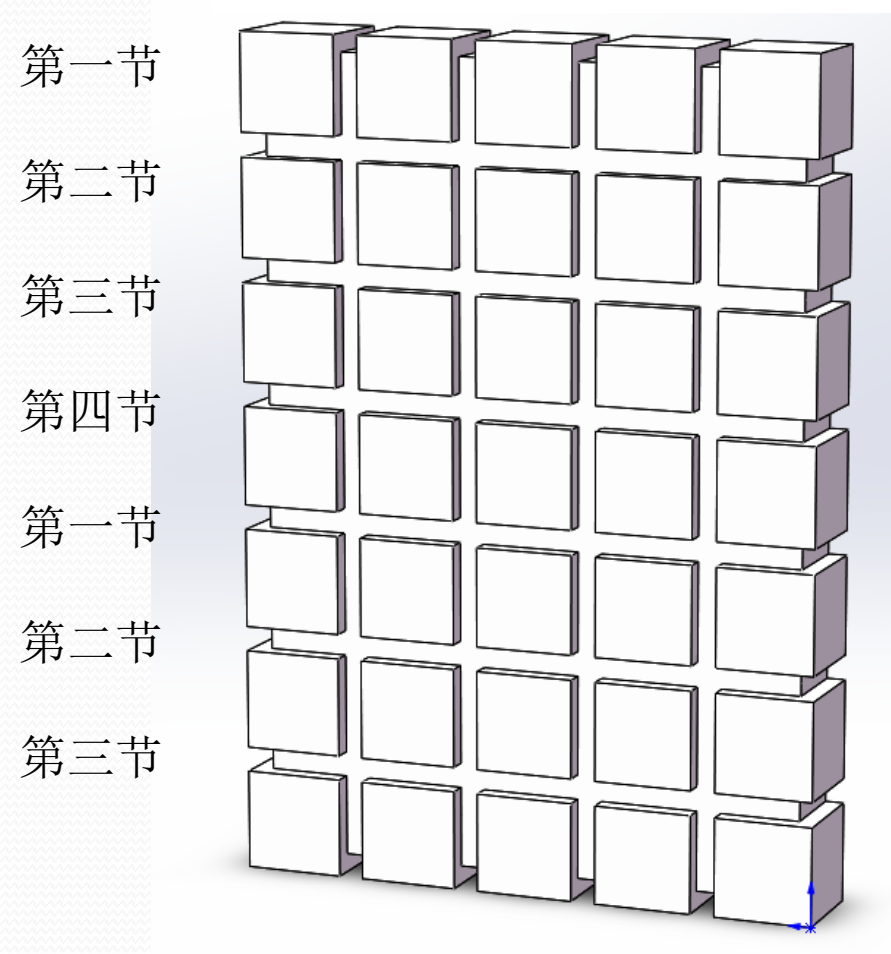

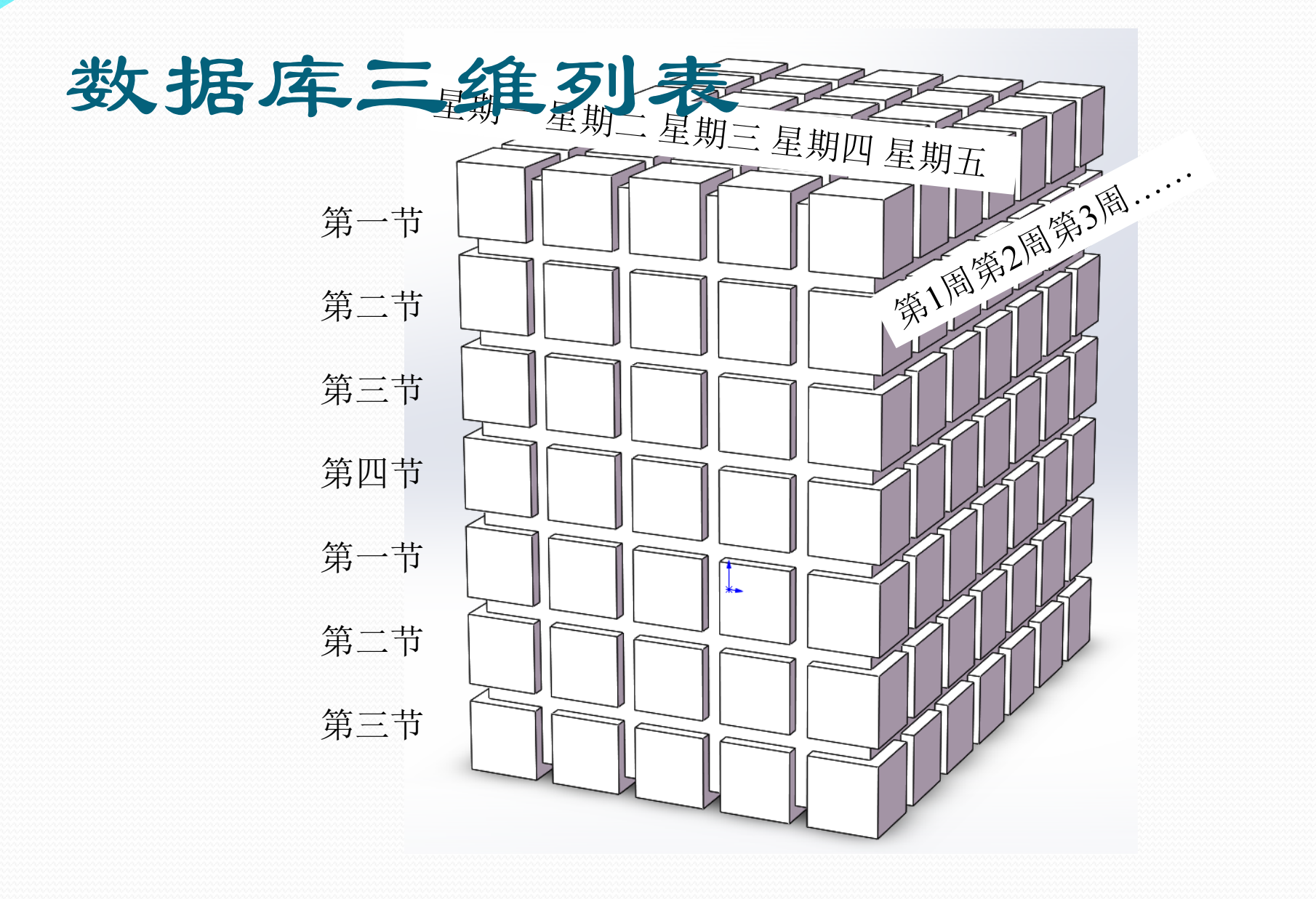

#### 你学到了什么

- 口 列表是什么。
- □ 如何向列表中增加元素。
- 口 如何从列表删除元素。
- □ 如何确定列表是否包含某个值。
- 口 如何对列表排序。
- 口 如何建立列表的副本。
- 口 元组。
- 口 双重列表。

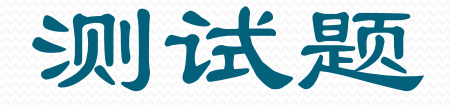

1. 向列表增加元素有哪些方法?

2. 从列表删除元素有哪些方法?

3. 要得到一个列表的有序副本,但又不能改变原来的列表,有哪两种方法?

4. 怎样得出某个值是否在列表中?

5. 如何确定某个值在列表中的位置?

6. 什么是元组?

7. 如何建立双重列表?

8. 如何从一个双重列表中得到一个值?

# 方力手试一拉

最后打印出来。就像这样:

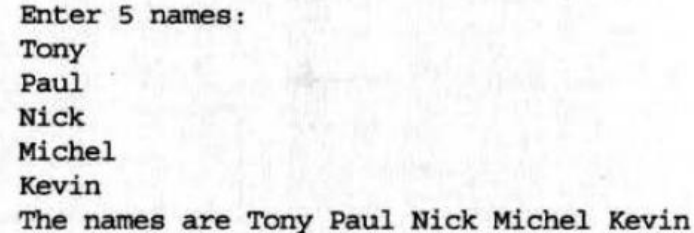

2. 修改第1题的程序, 要求不仅显示原来的名字列表, 还要显示出排序后的列表。 3. 修改第1题的程序, 要求只显示用户键入的第3个名字, 就像这样:

The third name you entered is: Nick

4. 修改第1题的程序, 让用户替换其中一个名字。用户应该能选择要替换哪个 名字, 然后键入新名字。最后显示这个新的列表:

Enter 5 names: Tony Paul Nick Michel Kevin The names are Tony Paul Nick Michel Kevin Replace one name. Which one? (1-5): 4 New name: Peter The names are Tony Paul Nick Peter Kevin